## **Phoenix Program Process Definition – HRMS**

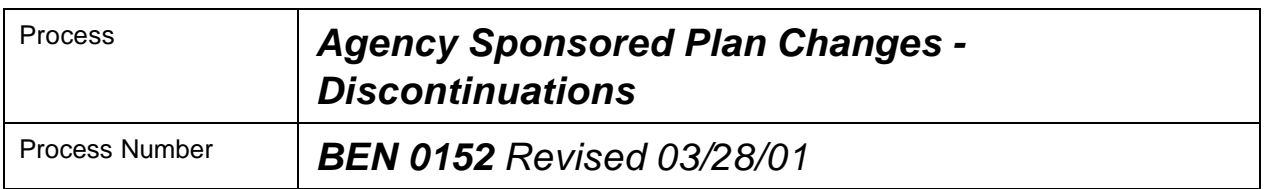

#### *Description of Process*

This process is used to record the discontinuation of employee deductions for Agency Sponsored benefit and savings plans (e.g. Colonial Life, AFLAC insurance, non-Statewide 401(k) and 403b plans). The goal of this process is to obtain the correct change in the employee's payroll deduction.

#### *Input to Process*

Proper change in election form, which has been completed and signed by the employee.

### *Output of Process*

Record of the discontinuation of an employee's deduction for an Agency Sponsored Plan.

### *PeopleSoft Panel Groups being Used*

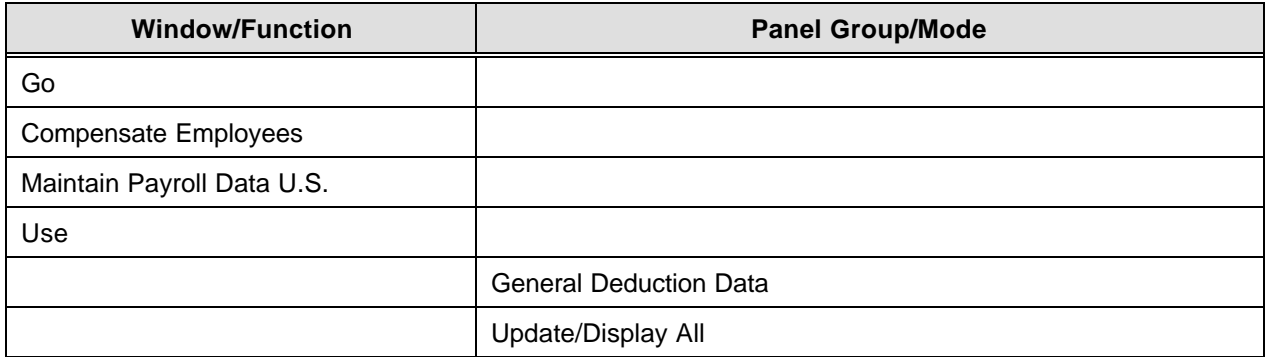

# **Phoenix Program Process Definition – HRMS**

## *BEN 0152 – Agency Sponsored Plan Changes-Discontinuations*

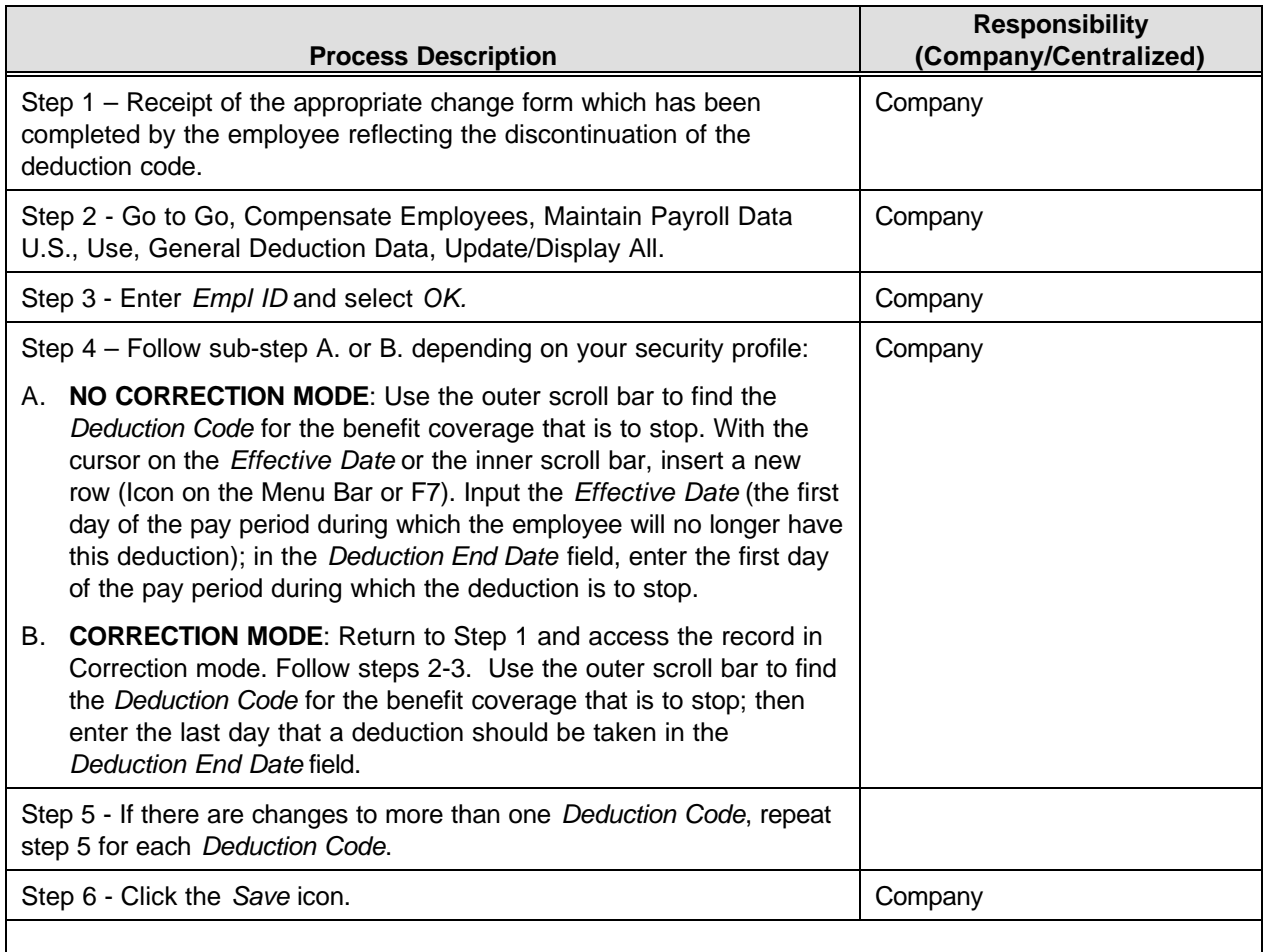

In PeopleSoft, the "Agency Sponsored Plans", e.g., various insurances (Colonial Life, AFLAC), non-Statewide 401(k) and 403b are setup as General Deductions. A record of the amount for payroll deduction is stored with the Effective Date for each participating individual. Payroll uses the Effective Date for the date to start the deductions in the amount stated on the panel for each employee for the Deduction Code specified.